V2.10(JAMAEIE129)

| No.                                                      |                |                                                                          | V2 10<br>(JANAEI E129)                           | V2 11<br>(JANAEI E135)                                 |  |
|----------------------------------------------------------|----------------|--------------------------------------------------------------------------|--------------------------------------------------|--------------------------------------------------------|--|
| $\mathbf{1}$                                             |                | $\frac{4}{7}$ . 2                                                        |                                                  |                                                        |  |
| $\overline{2}$                                           |                | $\overline{a}$<br>7.11                                                   |                                                  |                                                        |  |
| $\mathbf{3}$                                             |                | 4                                                                        |                                                  |                                                        |  |
| $\overline{4}$                                           |                | $\overline{4}$<br>7.1                                                    |                                                  |                                                        |  |
| $\overline{5}$                                           |                | $\overline{4}$<br>7.4                                                    |                                                  |                                                        |  |
| 6                                                        | NQ             | $\overline{4}$<br>7.4                                                    |                                                  | NO.                                                    |  |
| $\overline{7}$                                           |                |                                                                          | 7.10                                             | 7.2                                                    |  |
| 4<br>8                                                   |                | 4.2                                                                      | $\mathbf{n}$ $\mathbf{n}$                        | $\boldsymbol{H}$ , $\boldsymbol{H}$                    |  |
| $\vert 4 \vert$<br>9                                     |                | 4.2                                                                      | $\pi$ and $\pi$                                  | $H_{\rm{1}}$ and $H_{\rm{2}}$                          |  |
| $\vert 4 \vert$<br>10 <sup>°</sup>                       |                | 4.2                                                                      | $\mathbf{u}$<br>$\mathbf{u}$                     | $\overline{u}$ $\overline{u}$                          |  |
| $\vert 4 \vert$<br>11                                    |                | $\frac{4.2}{7.9}$                                                        | $\mathbf{n}$ $\mathbf{n}$<br>$7.9$ (2)           | $\overline{u}$ $\overline{u}$<br>$7.9$ (1)             |  |
| $\begin{array}{c c} & & 4 \\ \hline & 12 & \end{array}$  |                | $\frac{4.2}{7.8}$                                                        | $\mathbf{n}$ $\mathbf{n}$<br>$7.8$ (2)           | $H$ and $H$<br>7.8(1)                                  |  |
| $\begin{array}{c c} \hline \hline 4 \\ 13 & \end{array}$ |                | $\frac{4.2}{7.8}$                                                        | $H_{\rm{1}}$ and $H_{\rm{2}}$<br>$7.8$ (2)       | $H$ and $H$<br>$7.8$ (1)                               |  |
| $\sqrt{4}$<br>14                                         |                | 4.2                                                                      | $H_{\rm{1}}$ and $H_{\rm{2}}$                    | $H_{\rm{max}}=H_{\rm{max}}$                            |  |
| 15                                                       |                | 7.3                                                                      |                                                  | LCC                                                    |  |
| $\overline{4}$<br>16                                     | $\sqrt{2}$     | $\frac{4.2}{7.1}$                                                        | $\boldsymbol{H}$ , $\boldsymbol{H}$<br>$7.1$ (2) | $H_{\rm{1}}$ and $H_{\rm{2}}$<br>7.1(1)                |  |
| $\sqrt{4}$<br>17                                         |                | 4.2                                                                      | $H$ – $\sim$ – $H$ –                             | $H_{\rm{1}}$ and $H_{\rm{2}}$                          |  |
| $\begin{array}{c c} \hline 18 \end{array}$               |                | 4.2                                                                      | $\mathbf{n}$ $\mathbf{n}$                        | $\boldsymbol{H}$ , $\boldsymbol{H}$ , $\boldsymbol{H}$ |  |
| $\vert 4$<br>19                                          |                | 4.2                                                                      | $\mathbf{n}$ $\mathbf{n}$                        | $\pi$ and $\pi$                                        |  |
| $\sqrt{4}$<br>$20\,$                                     |                | 4.2                                                                      | $H$ - $\sim$ - $H$                               | $\mathbf{u}$ $\mathbf{u}$                              |  |
| $\sqrt{4}$<br>21                                         |                | $\frac{4}{7}$ . 4                                                        | $\mathbf{n}$ $\mathbf{n}$<br>$7.4$ (2)           | $H$ $H$<br>7.4(1)                                      |  |
| $\sqrt{4}$<br>22                                         |                | 4.2                                                                      | $\mathbf{u}$ $\mathbf{u}$                        | $H_{\rm{max}}=H_{\rm{max}}$                            |  |
| $\sqrt{4}$<br>23                                         |                | 4.2                                                                      | $H_{\rm{1}}$ and $H_{\rm{2}}$                    | $H$ - $\sim$ $H$                                       |  |
| 4<br>24                                                  |                | 4.2                                                                      | $\boldsymbol{n}$ , $\boldsymbol{n}$              | $\mathbf{u}$ $\mathbf{u}$                              |  |
| 25                                                       |                | 5.1.3                                                                    |                                                  |                                                        |  |
| 26                                                       | $\overline{0}$ | 6 2 2 DELFOR<br>6 3 2 DELJIT<br>6.4.2 DESADV<br>6 5.2 RECADV<br>662 INGC |                                                  | $\overline{O}$                                         |  |
| 27                                                       |                | 662 IMAC                                                                 |                                                  |                                                        |  |
| 28                                                       |                | $622$ DELFOR                                                             |                                                  |                                                        |  |
| 29                                                       |                | 7.1<br>$\begin{array}{ c c }\n8 & 1 \\ 8 & 2 \\ \hline\n\end{array}$     |                                                  | $"$ D'                                                 |  |

## JAMA V2.10(JAMAEIE125)

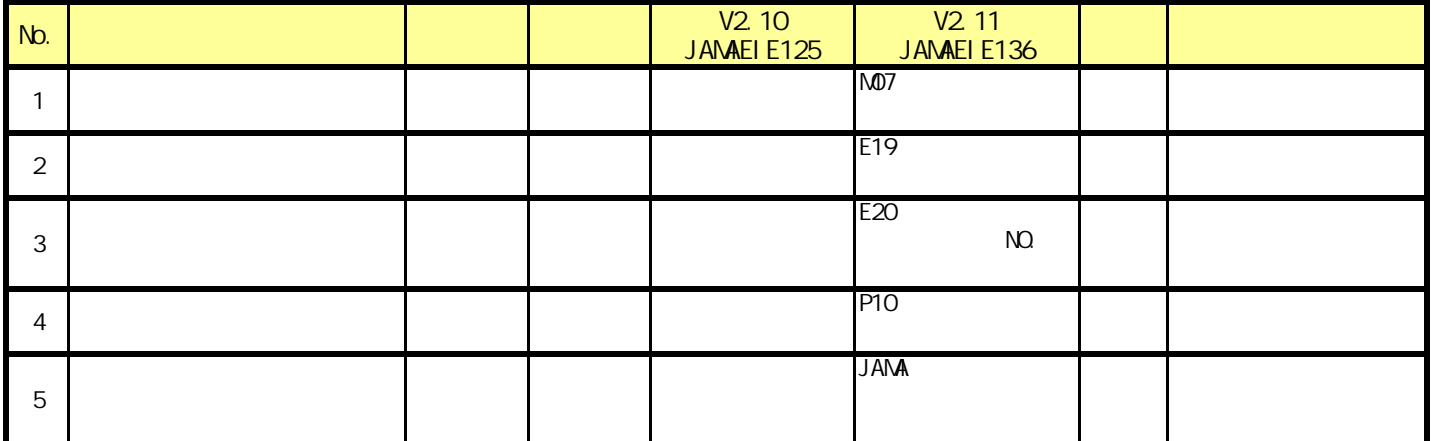

# DELFOR V3.02(JAMAEIE130)

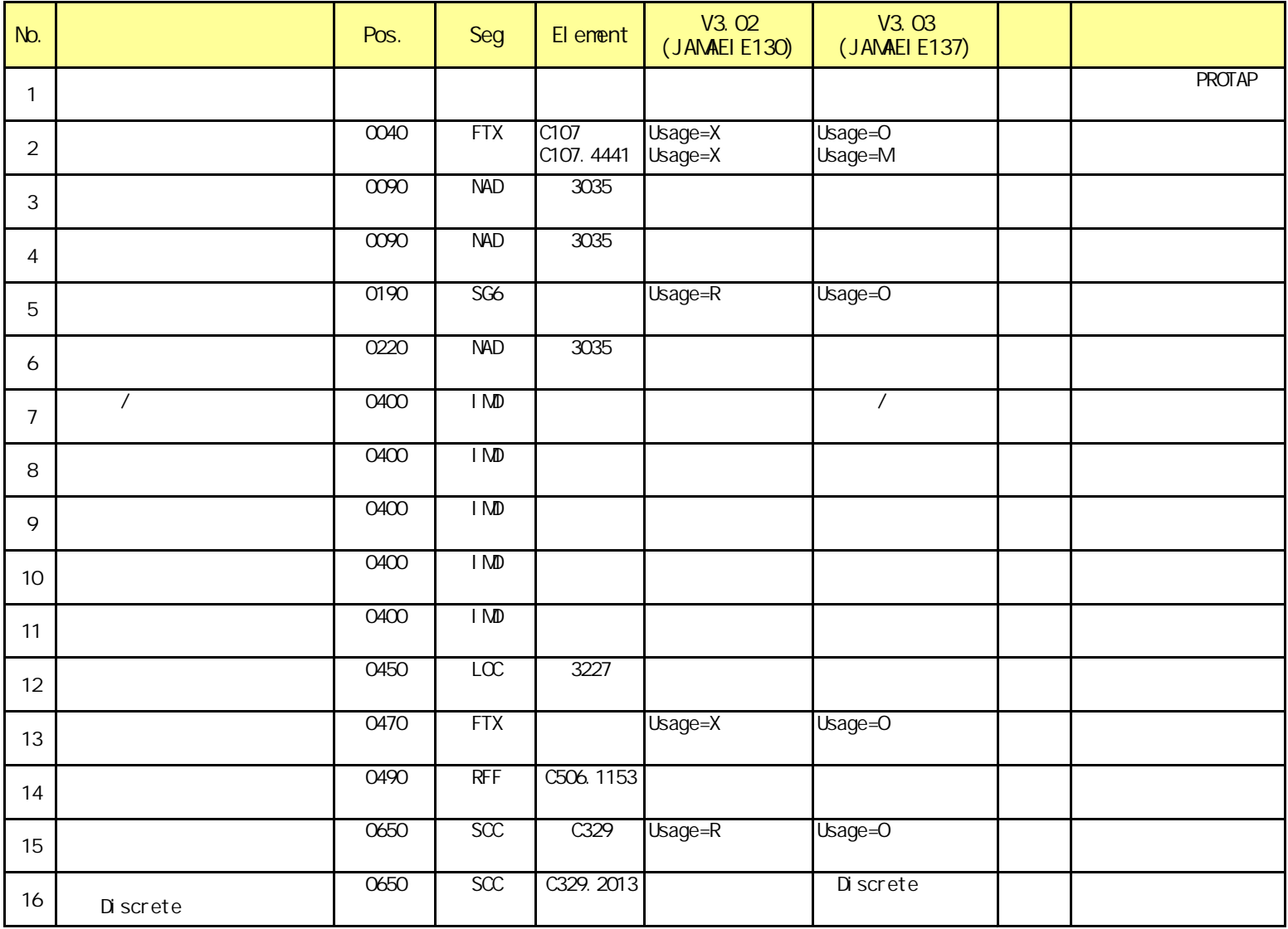

# DELJIT V2.02(JANAEIE131)

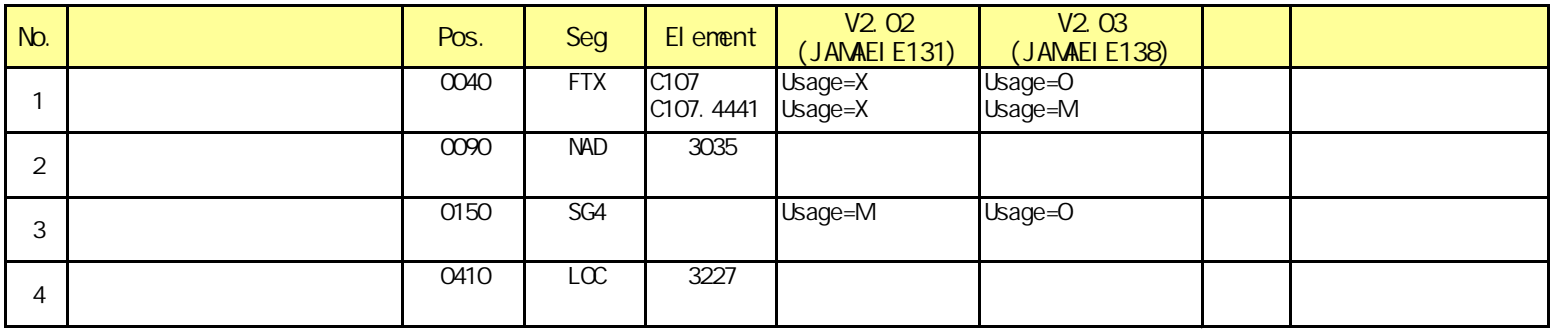

### DESADV V2. 02(JANAEIE132)

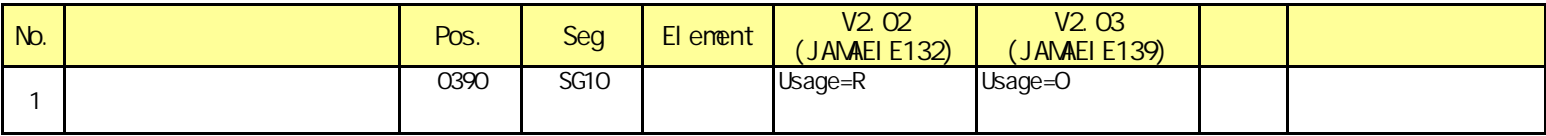

### RECADV V2. 02(JANAEIE133)

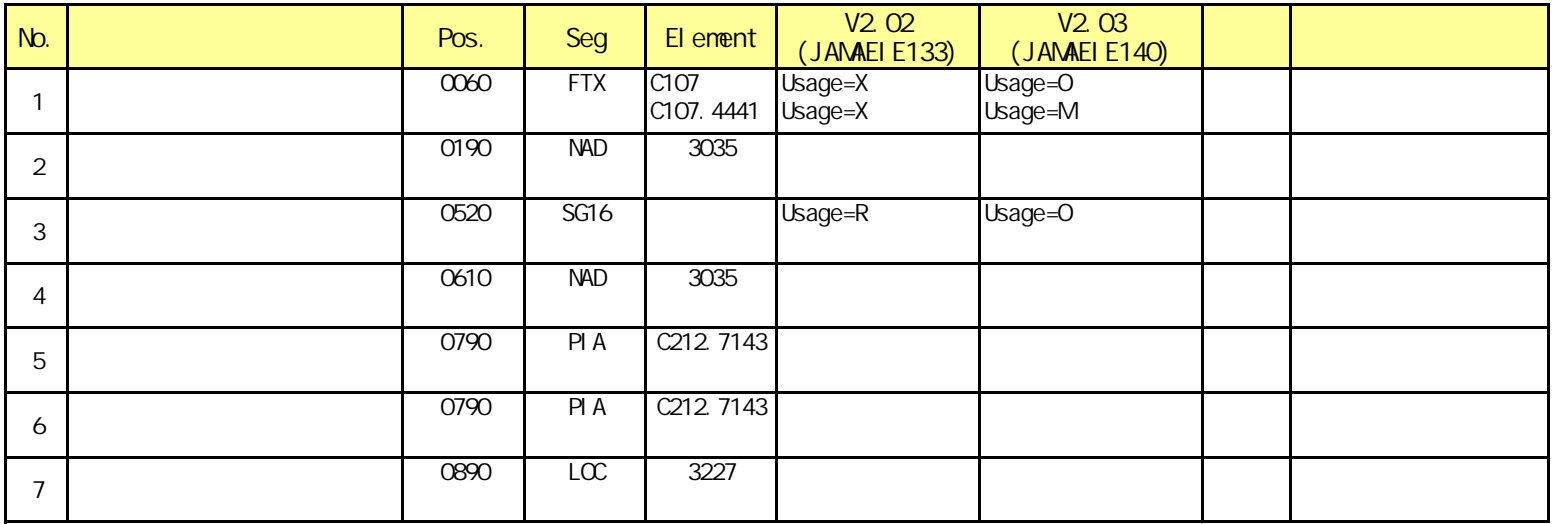

# INVOIC V2.01 (JAMAEIE101)

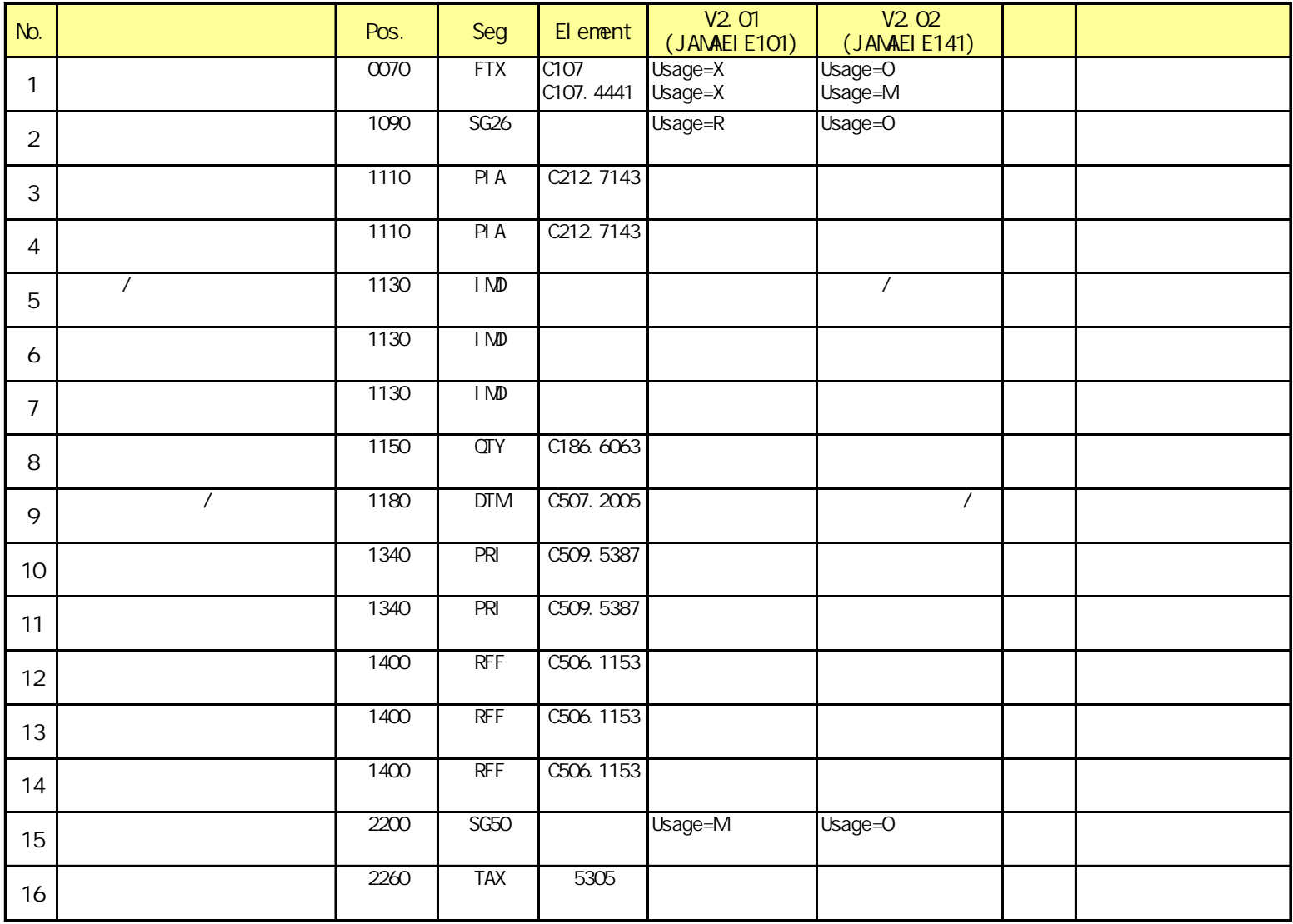

### OSTENO V2.01 (JANAEI E103)

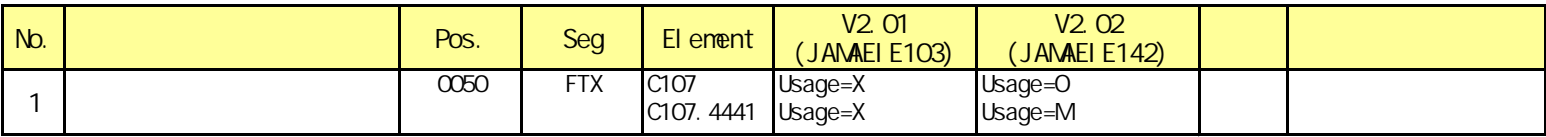

### OSTRPT V2.01(JAMAEIE104)

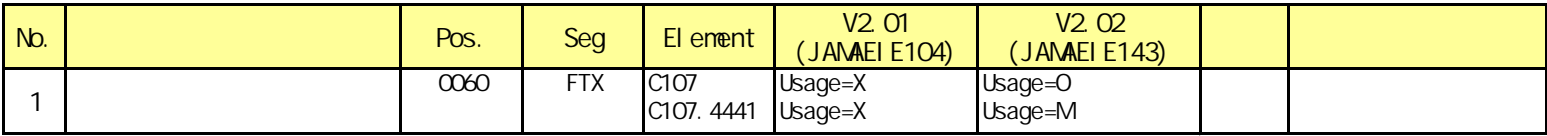

#### APERAK V2.01 (JANAEI E105)

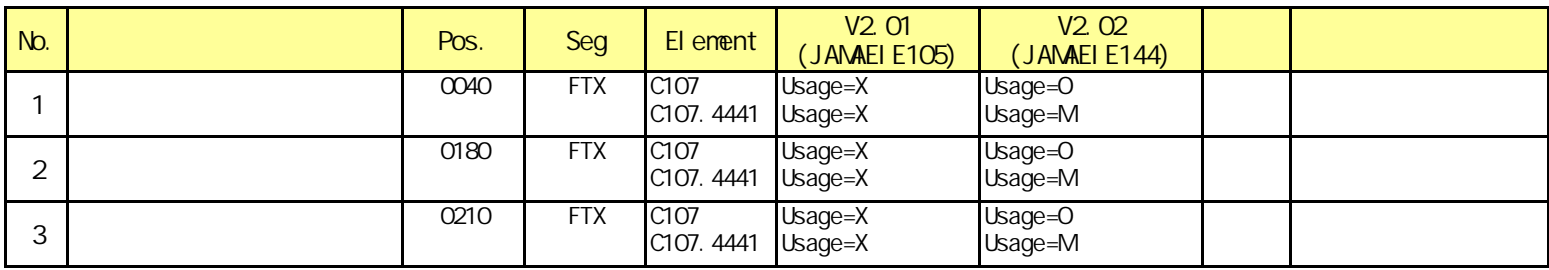